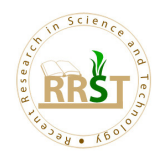

# The ambient air and noise quality in India during diwali festival: A Review

Chirag Verma<sup>1</sup> \* and Dhananjay K. Deshmukh<sup>2</sup>

<sup>1</sup>Department of Civil Engineering, National Institute of Technology, Raipur 492010, Chhattisgah, India. 2 Institute of Low Temperature Science, Hokkaido University, Sapporo 060-0819, Japan.

# Abstract

This study deals with the effects of fireworks on the air quality over the major cities of India during the festival of light known as "Diwali". The effects of firecrackers during the festival was assessed from the ambient concentrations of various air pollutants such as sulphur dioxide (SO<sub>2</sub>), nitrogen dioxide (NO<sub>2</sub>) and particulate matter (PM) with diameter less than 10 µm. The concentrations of gaseous pollutants such as  $SO_2$  and  $NO_2$  as well as particulate pollutants such as PM<sub>10</sub> and PM<sub>2.5</sub> was found about 2-6 times higher during the day of festival because of the use of huge quantity of firecrackers that emits a large amount of pollutants into the atmosphere. Previous studies indicated that the concentrations of above air pollutants during Diwali festival was found several folds higher as compared to the 24-h standard of National Ambient Air Quality Standards of India (NAAQS) given by the Central Pollution Control Board (CPCB), India. Concentrations of metallic elements analysed in fireworks aerosol samples in previous studies in India reported its higher contribution during Diwali festival as compared to the limit value of NAAQS of India. The noise levels in the Indian cities during the night of Diwali festival were also found to be higher. The deterioration of ambient air quality due to the anthropogenic activity such as the use of firecrackers in the megacities of India has significant impacts on human health on a regional scale. This review suggested the development of serious strategies to control the use of firecrackers during the festival of light in the major cities of India to protect human health.

Keywords: Fireworks; RSPM; Air pollution; Noise pollution; Health effects

# INTRODUCTION

 Diwali is a festival of light that is celebrated with great enthusiasm all over India during the month of October or November. Burning of firecrackers and illumination is a symbol of joy and prosperity. Firecrackers are associated with worldwide festivities such as New Year's Eve celebrations, the Las Fallas in Spain, the Lantern Festival in China, Bonfire Night in UK, Tihar in Nepal, Day of Ashura in Morocco, Skyfest in Ireland, Bastille day in France and Diwali in India, and also with many other communities of the world.

 Fireworks contain chemical species such as sodium oxalate, aluminium, arsenic, sulphur, manganese, iron dust powder, potassium perchlorate, strontium nitrate and barium nitrate etc. [1]. The burning of firecrackers also produces gaseous pollutants such as  $SO<sub>2</sub>$  and  $NO<sub>2</sub>$ , and produce huge amount of ambient particulates into the atmosphere that generates dense clouds of smoke [2-3].

 Studies have been made in several parts of the world to determine the effects of firework activities on the ambient air quality. A study [4] revealed that highly toxic pollutants like polychlorinated dioxins and furans are produced during the display of fireworks like "blue lighting rockets" and "Fountains". Bach et al. 1975 [5] found that firework activities on New Year's Eve on Oahu were responsible

Chirag Verma Department of Civil Engineering, National Institute of Technology, Raipur 492010, Chhattisgah, India.

Email: chiragverma17@yahoo.com

for an increase in Total suspended particulate matter (TSPM) by an average of three times higher at fourteen locations and about seven times higher at one location. Fireworks display during Lantern Festival in Beijing reported to be 57%, 25% and 123% increase in SO2, NO2 and PM10 levels, respectively over previous day. A detailed study revealed that over 90% of the total mineral aerosol and 98% of lead (Pb), 43% of total carbon (TC), 28% of zinc (Zn), 8% of nitrate ion (NO<sub>3</sub>) and 3% of sulphate ion (SO<sub>4</sub><sup>2</sup>) in PM<sub>2.5</sub> aerosols were from the fireworks activity on the Lantern Day. Liu et al. 1997 [3] and Drewnick et al. 2006 [6] showed the effect of firework activities on aerosol concentrations in the air during the celebration of New Year's Eve 2005 in Germany. Fireworks during the FIFA World Cup 2006 celebration increased the concentration of metals like Sr, Mg, Ba, K and Cu by 120, 22, 12 and 6 times, respectively in the ambient air of Italy [7]. Bates et al. 1996 [8] suggested that an increase in dioxin and furan concentration by a factor of four occurred during the period of Bonfire night over Oxford in England.

 Attri and co-workers [9] reported that display of fireworks could produce Ozone  $(O_3)$ , a strong and harmful oxidising agent at the ground level without the formation of NOx. Victoria advocate reported that firework display during the New Year's eve in Mexico city increased the level of ozone to 190 on a scale with a normal cut off level of 100 [10]. Nishant et al. 2010 [11] suggested a different scheme of formation of  $O_3$  during night time on the basis of emission spectra derived from UV visible spectrophotometer.

 $NO<sub>2</sub> \rightarrow NO + O$  $O + O_2 + M \rightarrow O_3 + M$  $NO + O_3 \rightarrow NO_2 + O_2$  $NO + HO<sub>2</sub> \rightarrow NO<sub>2</sub> + OH$ 

<sup>\*</sup>Corresponding Author

 $NO + RO<sub>2</sub> \rightarrow NO<sub>2</sub> + RO$ 

 Alkanes are formed in the gaseous phase during the burning of firecrackers which may react with the OH radical in the presence of  $O_2$  to form alkylpyroxy (RO<sub>2</sub>) radicals. This RO<sub>2</sub> reacts with NO<sub>3</sub> radicals to form  $NO<sub>2</sub>$ , and  $NO<sub>2</sub>$  is further photolysed in the presence of fireworks to generate O3.

 $OH + RH \rightarrow H_2O + R$  $R + O_2 \rightarrow RO_2$  $RO<sub>2</sub> + NO<sub>3</sub> \rightarrow RO + NO<sub>2</sub> + O<sub>2</sub>$ Source :[11-12]

Along with the air quality, noise quality is also affected by the fireworks activity during Diwali festival. Noise is an unwanted and unpleasant sound, which acts as environmental pollutant in the atmosphere which creates interference in communication and created health problems [13-15].

### Health Effects

 Health effects of PM and their components are well documented. Hirai et al. 2000 [16] found that inhalation of smoke from fireworks causes cough, fever and dyspnoea, and leads to acute eosinophillic pneumonia (AEP). Previous studies indicated that fine particles such as  $PM_{2.5}$  or  $PM_1$  can penetrate deep into the respiratory system [17, 18]. Recent studies have shown that PM2.5 and PM1 aerosols can penetrate into the alveolar region of the lungs [19, 20]. Measurement of PM<sub>10</sub> is necessary because it contributes to health effects such as exacerbation of asthma attacks [21, 22]. Fleischer and co-workers reported the concentrations of organic toxic species, including octachlorinated dioxins, furans, and hexachlorobenzene, in the remains of fireworks [4]. Ambient PM may be carriers of toxic species like heavy metals, acids and carcinogenic compounds which have adverse effects on environment as well as human health. At higher concentrations, all metals are harmful to living beings including humans [23]. Apart from higher concentration of PM, studies have shown that there is a strong relation between the concentration of SO<sub>2</sub> and NO<sub>2</sub> that has severe health impacts [24], cardiovascular diseases, respiratory health effects such as asthma and bronchitis [25], reproductive and developmental effects such as increased risk of pre-term birth [26]. Allergic bronchitis, acute exacerbation of bronchial asthma, chronic bronchitis, emphysema, chronic obstructive pulmonary diseases (COPD), allergic, rhinitis, laryngitis, sinusitis, pneumonia and common cold increase with the concentration of gaseous pollutants [27, 28]. In India, 30% to 40% increased cases of wheezing, respiratory diseases, exacerbation of the bronchial asthma and bronchitis patients have been reported during the Diwali festival [29, 30]. Short term but high emission of trace elements such as As, Cd, Co, Cr, Ni, Pb and Se, which are animal or human carcinogens even in trace amounts have severe health impacts [6]. Pb can cause neurological and haematological impacts on the exposed population; Cd and Ni can cause carcinogenic effects in humans through inhalation, occupational level of Cd exposure is a risk factor for chronic lung diseases ([31], [32]). Cr (VI) has carcinogenic effect on the bronchial tree, increased Mn leads to neurotoxic impairments, increased level of Cu leads to respiratory irritancies ([32], [33],[34]).

 Noise pollution due to fireworks not only distracts our attention but also causes psychological stress. The most dangerous effect of noise from firecrackers is loss of hearing ability, which may be temporary or permanent depending on time of exposure ([35], [36], [37]). Excessive noise may cause severe sleep disturbance, fatigue and irritation due to community noise [38]. Continuous noise levels increases the cholesterol level, which increases the possibility of heart attacks [39].

 Firecrackers during Diwali emit large amount of PM and poisonous gases in the air. They detoriate the air quality as well as they cause noise pollution in the society leading to serious health hazards and disturbance in the ecosystem. The aim of this study is to review the concentrations of PM, poisonous gases, heavy metals and noise level during Diwali festival found in various cities of India by previous studies as well as the information available from the various State Pollution Control Boards.

#### Ambient Air Quality Measurements

 The national ambient air quality standards of some air pollutants are listed in Table 1.

| S. no.         | Pollutants        | Time weighted average | Concentration in ambient air |
|----------------|-------------------|-----------------------|------------------------------|
|                |                   |                       | $(\mu g/m^3)$                |
|                | SO <sub>2</sub>   | Annual                | 50                           |
|                |                   | $24-h$                | 80                           |
| $\overline{2}$ | NO <sub>2</sub>   | Annual                | 40                           |
|                |                   | $24-h$                | 80                           |
| 3              | $PM_{10}$         | Annual                | 60                           |
|                |                   | $24-h$                | 100                          |
| 4              | PM <sub>2.5</sub> | Annual                | 40                           |
|                |                   | $24-h$                | 60                           |
| 5              | Ozone             | $8-h$                 | 100                          |
|                |                   | $1-h$                 | 180                          |
| 6              | Lead              | Annual                | 0.5                          |
|                |                   | $24-h$                |                              |
| 7              | CO                | $8-h$                 | 02                           |
|                |                   | 24 hours              | 04                           |
| 8              | NH <sub>3</sub>   | Annual                | 100                          |
|                |                   | $24-h$                | 400                          |

Table 1. National ambient air quality standards of air pollutants prescribe by Central Pollution Control Board (CPCB), India

Source: http://cpcb.nic.in

 It has been found in many studies that the ambient air quality decreases during the Diwali festival. The more alarming situation is that in many cities this degradation of air quality is increasing every year during the Diwali festival, exposing the human lives to a greater risk.

## Respiratory Suspended Particulate Matter (RSPM)

Determination of RSPM ( $D_a \leq 10 \mu m$ ) in the ambient air is necessary because they carry a complex mixture of toxic pollutants from fireworks which enter deep into the respiratory system causing paediatric respiratory diseases. The results from previous studies during Diwali are shown in Table 2.

The concentration of  $PM_{10}$  was very high during Diwali as compared to the normal days and the day before Diwali. The post Diwali concentrations are high because the fireworks activity continues 2 to 3 days after Diwali celebration. The concentration of PM<sub>10</sub> is high due to the fact that the aerosol released in the ambient air remains suspended in the air. An important study ([1], [41]) reported that the PM10 concentration remained high in the ambient air for even about one month after the Diwali festival. The higher value of PM10 as compared to the NAAQS is a serious indication of air pollution which affects the health of people. The results of Rajim sampling site, a rural area, which is 45 kms away from Raipur, shows that even a rural and religious area, which is supposed to be environmentally clean, is seriously affected by fireworks during Diwali. The high concentrations of water-soluble ionic species were mainly due to the abundant use of salts in manufacture of fireworks. Higher concentrations of Mg<sup>2+</sup>, K<sup>+</sup>, NH<sub>4</sub>+, SO<sub>4</sub><sup>2-</sup> and NO<sub>3</sub> is mainly due to their use in making of sparklers and crackers which mainly contain potassium nitrate, ammonium nitrate, charcoal and sulphur [40].

Table 2. Comparison of PM<sub>10</sub> and water-soluble ionic concentrations ( $\mu g/m3$ ) in the ambient air observed during Diwali fireworks across India

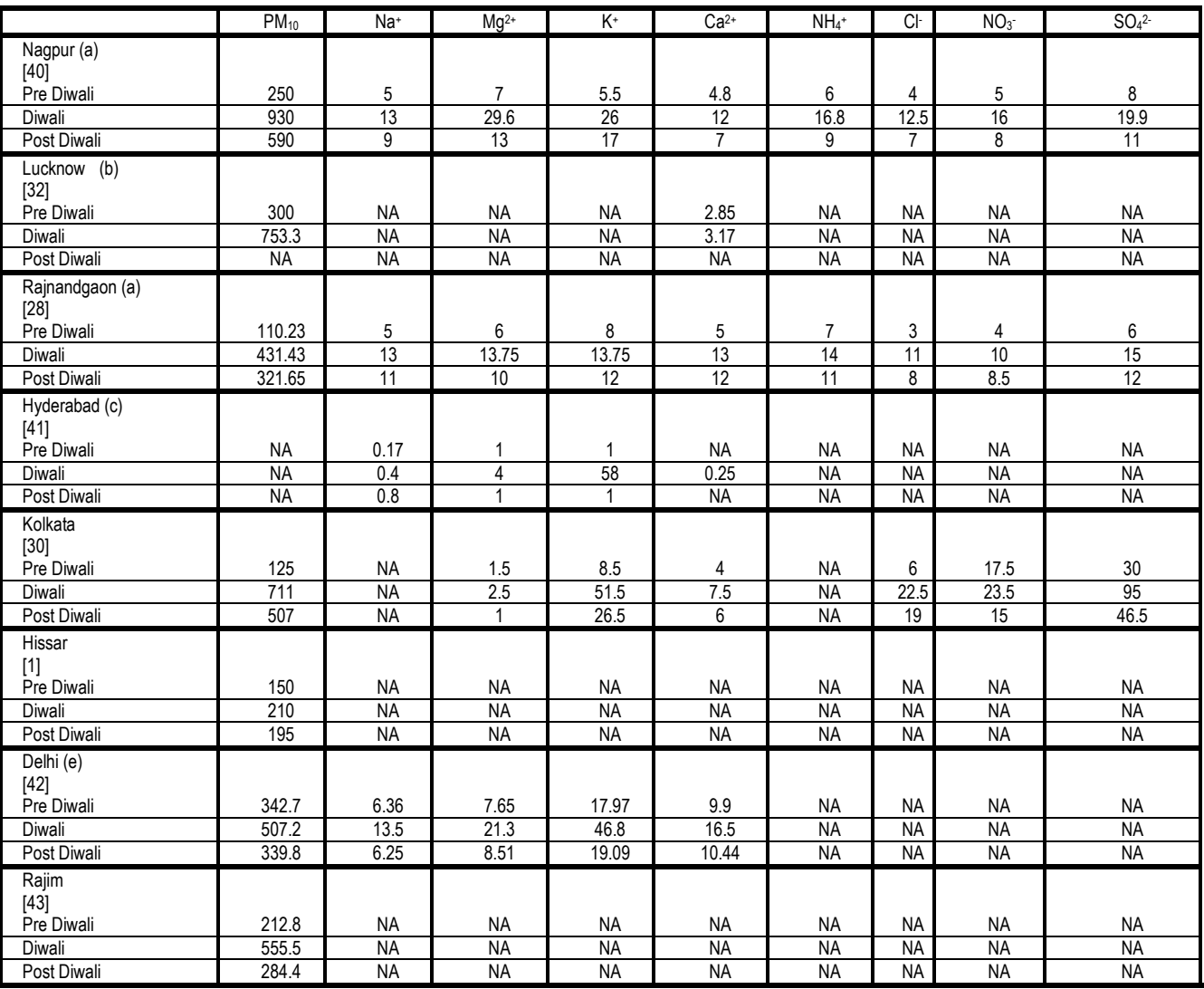

NA: Not available

a: 24 hrs sampling

b: Values reported are mean of four sites

c: Values are approximate

d: Values reported are average of day and night

e: Values are average of three sampling sites.

### Higher concentration of metals was also observed during Diwali which is shown in Table 3.

Table 3. Comparison of concentrations (µg/m<sup>3</sup> ) of heavy metals in the ambient air during Diwali festival across India

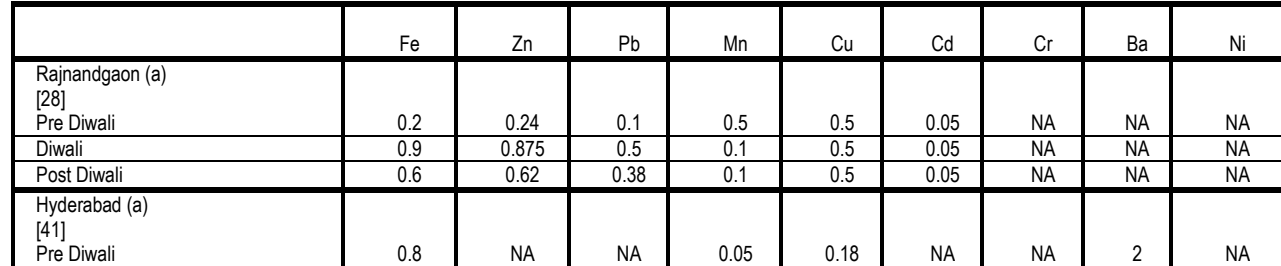

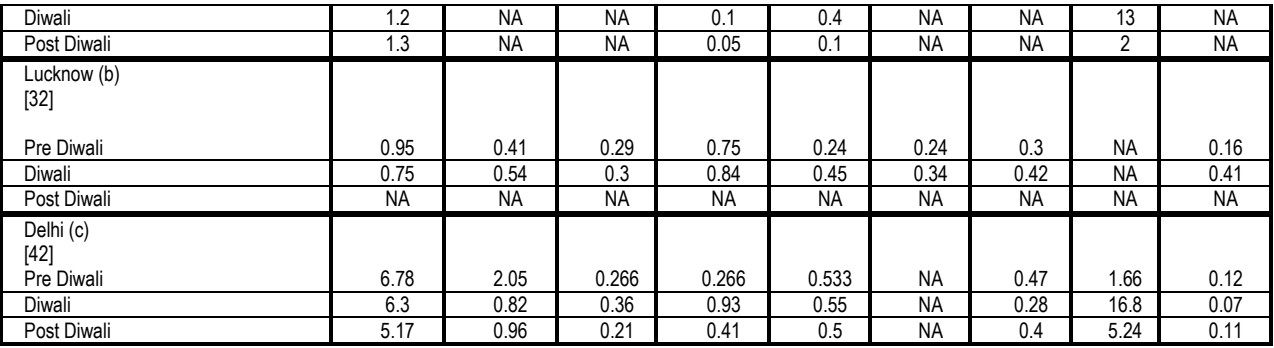

NA: Not available

a: Values are approximate

b: Values are average of four sampling sites

c: Values are average of three sampling sites

Higher values of Fe, Ba and Cu are reported because these are used to give red, green and blue fireworks [41]. Zn is used to create smoke effects. Calcium Chlorides and sulphates give rise to orange flames [42]. The high concentration of metals during Diwali is a result of fireworks activity as a part of celebration. The concentration (µg/m<sup>3</sup>) of RSPM on the Diwali Day in major cities is depicted in Fig. 1.

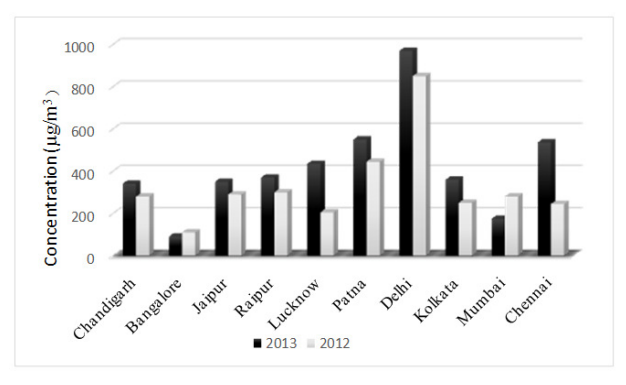

Fig 1. Comparison of RSPM concentrations on the Diwali day

The high values of  $PM_{10}$  in the ambient air as compared to NAASQ may be attributed to the increasing vehicles on the road and setting up of industries in the nearby area whereas the high PM<sub>10</sub> concentration particularly on the day of Diwali, as compared to normal days, is caused by the fireworks. Delhi reported extremely high concentration of PM10 aerosols, which may be due to low night temperature, low mixing height and low wind speed. Mumbai being a densely populated city showed fair results on the Diwali Day. Bangalore is the only city in which PM10 concentration was below the permissible limit of  $PM_{10}$  of NAASQ (100  $\mu$ g/m<sup>3</sup>). In almost all the cities, the concentration of PM10 on the day of Diwali is increasing every year which is a challenging issue for the government.

#### Sulphur Dioxide (SO<sub>2</sub>) and Nitrogen Dioxide (NO<sub>2</sub>)

 Generally firecrackers contain 75% potassium nitrate, 15% carbon (C) and 10% sulphur (S). Potassium nitrate is a strong oxidising agent, when burnt with C and S, it releases gases such as  $CO<sub>2</sub>$  and  $NO<sub>2</sub>$  [1]. SO<sub>2</sub> are more toxic because they slowly get absorb in the fine particles and are transported deep into the lung  $[28]$ . SO<sub>2</sub> damage the tracheal nasal system  $[44]$ . NO<sub>2</sub> destroys the linings of the respiratory surface and thus reduce the intake of oxygen for the body [28]. It has been found that  $NO<sub>2</sub>$  is a deep lung irritant, which generates biochemical alterations and histological demonstrable lung damage in laboratory animals as a result of both acute and chronic exposure [45]. The concentrations of  $SO<sub>2</sub>$  and  $NO<sub>2</sub>$  during Diwali in previous studies are given in Table 4.

Table 4. Comparison of concentrations (µg/m3) of NO<sub>2</sub> and SO<sub>2</sub> in the ambient air during Diwali festival across India

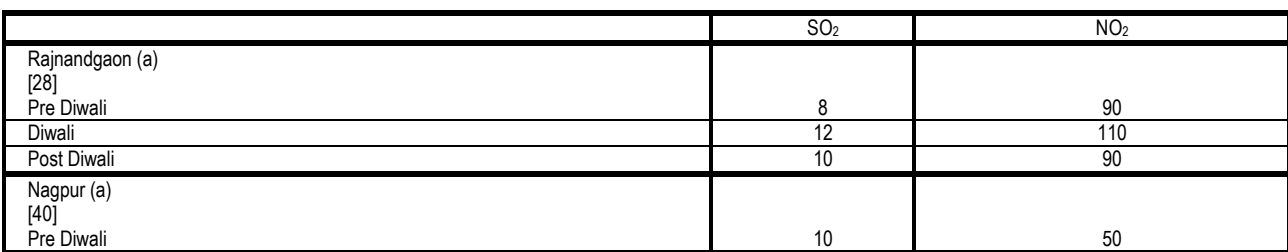

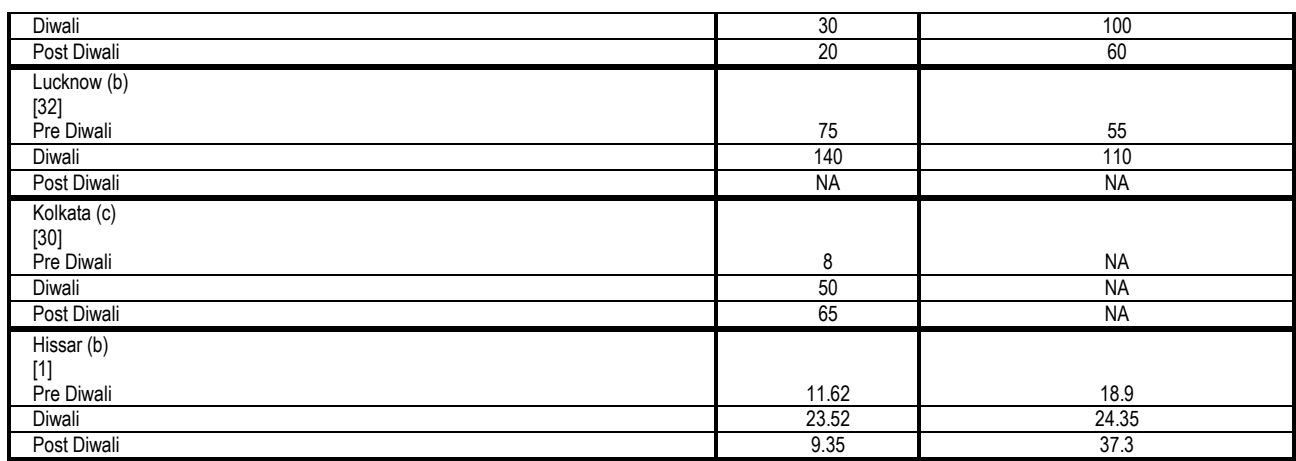

The concentrations of  $SO<sub>2</sub>$  and  $NO<sub>2</sub>$  in the recent Diwali festival can be seen in Fig. 2.

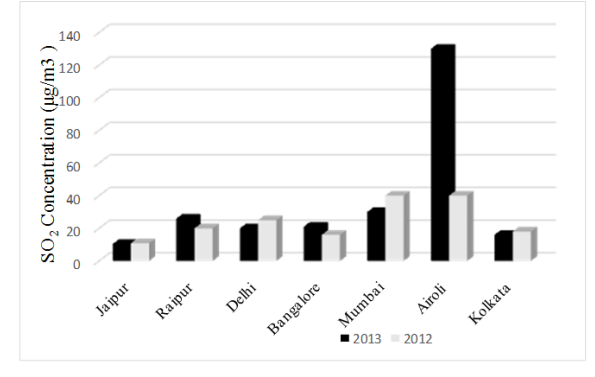

Fig 2. Comparison of SO<sub>2</sub> concentration on the Diwali day

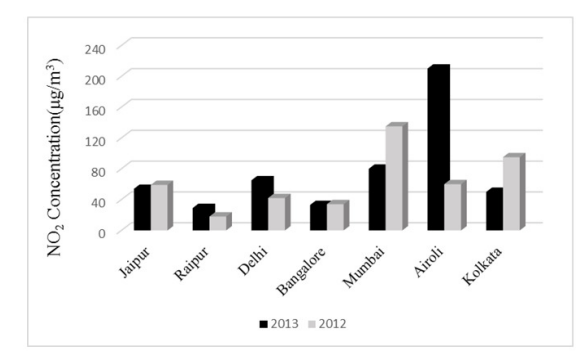

Fig 3. Comparison of NO2 concentration on the Diwali day

In most cities, 24-h concentrations of  $SO<sub>2</sub>$  and  $NO<sub>2</sub>$  on the day of Diwali were found within their permissible limit as per NAASQ. Their concentrations on the day of Diwali were much higher as compared to the normal days. In cities like Kolkata, Patna and Lucknow, the night concentrations of SO2 and NO2 on the day of Diwali (2012 and 2013) were found above the permissible limit, indicating immense firework activity on the Diwali night. The high concentrations in Airoli, a residential area near Navi Mumbai, on the Diwali night are a serious issue for the health of people. A positive result is that the  $SO<sub>2</sub>$  and  $NO<sub>2</sub>$ concentrations on the Diwali day have decreased in many cities in 2013 as compared to 2012.

#### Noise Quality

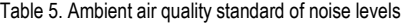

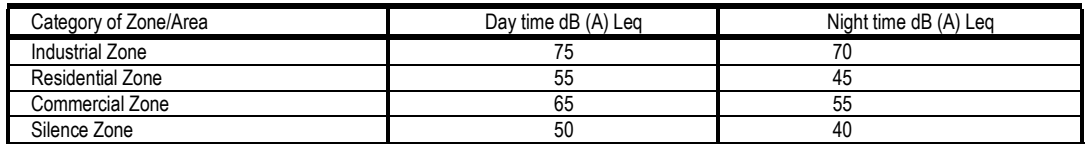

Source: http://cpcb.nic.in

 Day time means 6 am to 10 pm and Night time means 10 pm to 6 am. dB (A) Leq means time weighted mean average of the noise level in dB on a scale A, which is associated to the human earshot. The

noise levels in different cities of India on the Diwali Day can be observed in the figure below.

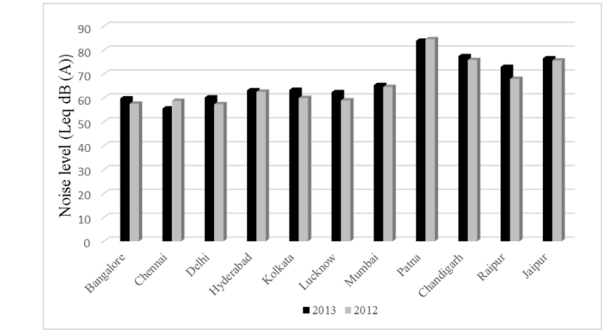

Fig 4. Comparison of noise level in Leq dB (A) on the day of Diwali

 The noise level on the day of Diwali was found to be high in residential, commercial and industrial areas particularly during the night time. The fireworks activity are particularly carried during the night time and the maximum noise level reported in cities during night time were, Patna - 111 dB , Chandigarh - 77.5 dB, Raipur - 97 dB, Chennai - 121 dB and Mumbai - 103 dB. The high noise levels particularly during the night violate the permissible limit issued by CPCB. Noisy crackers have always been a threat to children and pregnant women. Also there is possibility of loss of hearing due to noisy crackers.

## **Discussion**

 The effects of various components and by products of fireworks are given in Table 6.

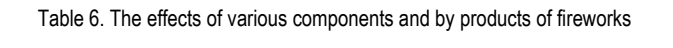

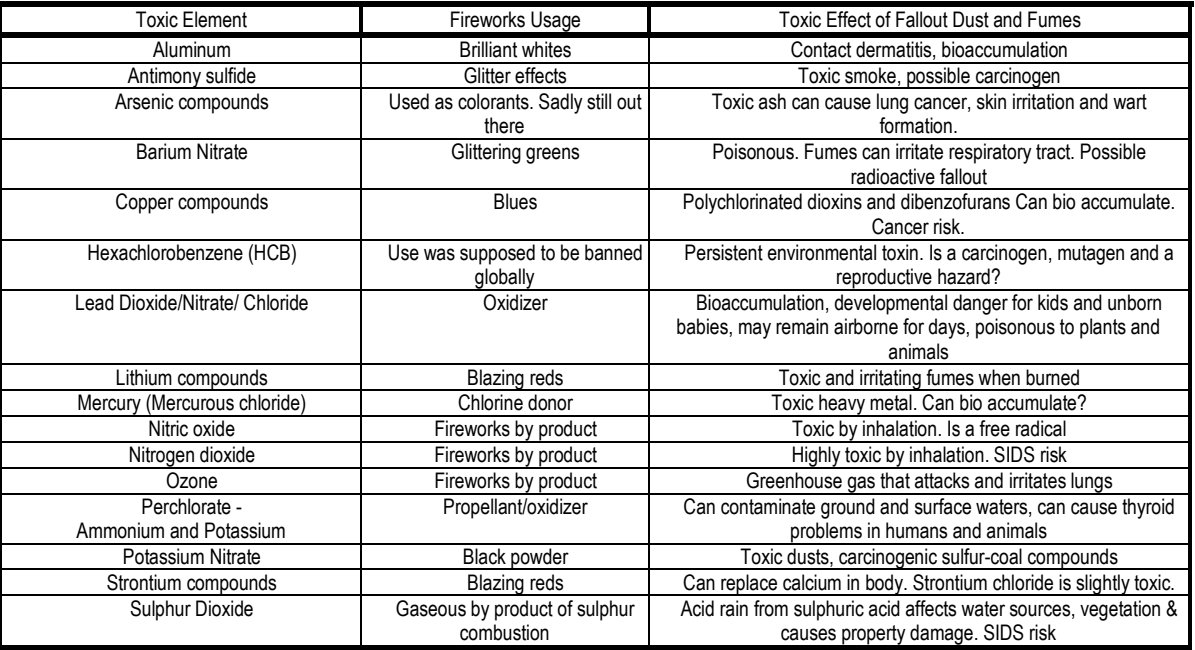

 Diwali is the major festival of India, which is celebrated since ancient times. Earlier earthen lamps were used and the celebration was eco-friendly, whereas with the growing civilisation and introduction of new fireworks in the market, the mode of celebration is harming the environment that too on the auspicious occasion of a festive day. For many people burning of fireworks has become the central attraction of this festival. Brighter sparkles and loud noise firecrackers have become very popular among the people. Generally Diwali is celebrated during the months of October or November. During these winter months, the air circulation is less

and the gaseous pollutants from fireworks remain in the atmosphere for about 15-20 days. Moreover, the solid waste from the burned crackers pollutes the roads and is required to be safely disposed off.

 We have discussed the concentrations of RSPM, watersoluble ions, heavy metals as well as SO<sub>2</sub> and NO<sub>2</sub> concentrations on the day of Diwali across major cities of India. The values are higher than the NAASQ in most of the Indian cities particularly the concentration of PM10 is increasing every year. The noise levels were found to be very high and dangerous for human health.

Bangalore showed 32% reduction in pollution in the year 2013 as compared to 2012 as reported by Karnataka Pollution Control Board. The awareness programmes about ill effects of burning crackers to the people as well as school children have paid off in Bangalore. Strict laws by the government are the need of the hour to put brakes on the increasing pollution. Some measures are suggested below:

- 1. Noise levels of crackers must be checked before they are sold.
- 2. A team should be formed for inspecting the firecrackers sold in the market, supervising the time limit of burning firecrackers on night and penalising the law breakers.

### **REFERENCES**

- [1] Ravindra K, Mor S, Kaushik CP 2003. Short-term variation in air quality associated with firework events: a case study. J Environ Monit 5:260–264
- [2] Liu DY, Rutherford D, Kinsey M, Prather KA 1997. Real-time monitoring of pyrotechnically derived aerosol particles in the atmosphere. Anal Chem 69:1808–1814
- [3] Drewnick F, Hings SS, Curtius J, Eerdekens G, Williams J 2006. Measurement of fine particulate and gasphase species during the New Year's fireworks 2005 in Mainz, Germany. Atmos Environ 40:4316–4327
- [4] Fleischer O, Wichmann H, Lorenz W 1999. Release of polychlorinated dibenzo-p-dioxins and dibenzofurans by setting off fireworks. Chemosphere 39:925–932
- [5] Bach W, Daniels A, Dickinson L, Hertlein F, Morrow J, Margolis S, Dinh V 1975. Fireworks pollution and health. J Environ Stud 7:183–192
- [6] Wang Y, Zhuang G, Xu C, An Z 2007. The air pollution is caused by the burning of fireworks during the lantern festival in Beijing. Atmos Environ 41:417–431
- [7] Vecchi, R., Bernardoni, V., Cricchio, D., D'Alessandro, A., Fermo, P., Lucarelli, F., Nava, S., Piazzalunga, A. and Valli, G. 2008. The Impact of Fireworks on Airborne Particles. Atmos. Environ. 42: 1121–1132.
- [8] Bates, D. V. 1996. Adverse health impacts of air pollution continuing problems. Scandinavian Journal of Work, Environment & Health, 21, 405–411
- [9] Attri AK, Kumar U, Jain VK 2001. Formation of ozone by fireworks. Nature 411:1015
- [10] Victoria Advocate, 2005. Mexico City begins 2005 with air pollution ratings unsatisfactory. In Victoria Advocate, 2nd January, 2005. Available online: http://news.google.com/newspapers?nid=861&dat=20050102&i d=DroMAAAAIBAJ&sjid=k2ADAAAAIBAJ&pg=2097,317901 (accessed on September 10, 2009).
- [11]Nishanth, T., Praseed, K. M., Rathnakaran, K., Satheesh Kumar, M. K., Krishna, R. R., & Valsaraj, K. T. 2012.s Atmospheric pollution in a semi-urban, coastal region in India following festival seasons. Atmospheric Environment, 47, 295–306.
- [12]Yerramsetti Venkata Swamy, Sharma Anu Rani , Navlur Nikhil Gauravarapu , Rapolu Venkanna , Chitanya ,N. S. K. Dhulipala and Sinha P. R. 2013. The impact assessment of Diwali fireworks emissions on the air quality of a tropical urban

site, Hyderabad, India, during three consecutive years. Environ Monit Assess 185:7309–7325

- [13]Agarwal S, Swami BL 2009. Road traffic noise annoyance in Jaipur city. Int J Eng Stud 1(1):39–46
- [14]Phatak V, Tripathi BD, Mishra VK 2008. Dynamics of traffic noise in a tropical city Varanasi and its abatement through vegetation. Environ Monit Assess 146:67–75
- [15]Sharma V, Joshi BD 2010. Assessment of noise pollution during Deepawali festival in small township of Haridwar city of Uttarakhand, India. Environmentalist 30:216–218.
- [16]Hirai K, Yamazaki Y, Okada K, Furuta S, Kubo K 2000. Acute eosinophilic pneumonia associated with smoke from fireworks. Intern Med (Japan) 39:401–403
- [17]Dockery D, Pope C, Xu X, Spengler J, Ware J, Fay M, Ferris B, Speizer F 1993. An association between air pollution and mortality in six U. S. cities. N Engl J Med 329:1753–1759
- [18]Schwartz, J., Dockery, D. W., & Neas, L. M. 1996. Is daily mortality associated specifically with fine particles? Journal of the Air and Waste Management Association, 46, 927–939.
- [19]Singh AK, Gupta HK, Gupta K, Singh P, Gupta VB, Sharma RC 2007. A comparative study of air pollution in indian cities. Bull Environ Contam Toxicol 78:411–416.
- [20]Balakrishnaiah G, Han W, Liu CN, Awasthi A, Hsu SC, Tsai CJ, Roam GD, Wu YC, Chen CF 2012. Source characterization and apportionment of PM10, PM2.5 and PM0.1 by using positive matrix factorization. Aerosol Air Qual Res 12:476–491
- [21]Chelani AB, Gajghate DG, Rao CVC, Devottan S 2010. Particle size distribution in ambient air of Delhi and its statistical analysis. Bull Environ Contam Toxicol 85:22–27
- [22]Pope CA III, Brook RD, Burnett RT, Dockery DW 2011. How is cardiovascular disease mortality risk affected by duration and intensity of fine particulate matter exposure ? An integration of the epidemiologic evidence. Air Qual Atmos Health 4:5–14.
- [23]Yasutake, A., & Hirayama, K. 1997. Animal models. In E. J. Massaro (Ed.), Handbook of human toxicology. Boca Raton, New York: CRC
- [24]Curtis, L., Rea, W., Smith-Willis, P., Fenyves, E., & Pan, Y. 2006. Adverse health effects of outdoor air pollutants. Environmental International, 32, 815–830.
- [25]Ye, F., Piver, W. T., Ando, M., & Portier, C. J. 2001. Effects of temperature and air pollutants on cardiovascular and respiratory diseases for males and females older than 65 years of age in Tokyo, July and August 1980–1995. Environmental Health Perspectives, 109, 355–359.
- [26]Liu, S., Knewski, D., Shi, Y., Chen, Y., & Burnett, R. T. 2003.Association between gaseous ambient air pollutants and adverse pregnancy outcomes in Vancouver, British Columbia. Environmental Health Perspectives, 111, 1773–1778.
- [27]Maynard, A. D., & Kuempel, D. K. 2005. Airborne nanostructured particles and occupational health. Journal of Nanoparticle Research, 7, 587–614.
- [28]Ambade Balram and Ghosh Sampad Characterization of PM10 in the ambient air during Deepawali festival of Rajnandgaon district, India. Nat Hazards 2013. 69:589–598
- [29]Clark, H. 1997. Air Pollution from Fireworks. Atmos. Environ. 31: 2893–2894.
- [30]Chatterjee, A, Sarkar, C., Adak, A., Mukherjee ,U., Ghosh ,S.K., Raha, S 2013. Ambient Air Quality during Diwali Festival over Kolkata – A Mega-City in India. Aerosol and Air Quality Research, 13: 13: 1133–1144.
- [31]Benoff, S., Jacob, A., & Hurley, I. R. 2000. Male infertility and environmental exposure to lead and cadmium. Human Reproduction Update, 6, 107–121.
- [32]Barman S.C., Singh, R., Negi, M.P.S. and Bhargava, S.K. 2008. Ambient Air Quality of Lucknow City (India) during Use of Fireworks on Diwali Festival. Environ. Monit. Assess. 137: 495– 504
- [33]Manalis, N., Grivas, G., Protonotarios, V., Moutsatsou, A., Samara, C., & haloulakou, A. 2005. Toxic metal content of particulate matter (PM10), within the greater area of Athens. Chemosphere, 60(4), 557–566.
- [34]Santos-Burgoa, C, Rios, C., Nercadi, L. A., Arecguga-Serrano, R., Cano-Vall, F., Eden-Wynter, R. A., et al. 2001. Exposure to manganese; health effects on the general population, a pilot study in central Mexico. Environ Res. Sect A, 85, 90–104
- [35]Bjorkman M, Rylander R 1996. Maximum noise levels in the city traffic. J Sound Vib 205:513–516
- [36]Jamrah A, Omari A, Sharabi R 2006. Evaluation of traffic noise pollution in Amman, Jordan. Environ Monit Assess 120:499–525
- [37]Zannin PH, Ferreira CAM, Szermetta B 2006. Evaluation of noise pollution in urban parks. Environ Monit Assess 118:423–43
- [38]Habibullah S, Afsar S 2007. Effects of community noise on urban population. Pak J Med Res 46(4):98–102
- [39]Bhat S 2003. India together: noise pollution and the law in India. P.1-6.
- [40]Padma S. Rao , D. G. Gajghate , A. G. Gavane , P. Suryawanshi , C. Chauhan ,S. Mishra , N. Gupta ,C. V. C. Rao , S. R. 2012. Wate - Air Quality Status During Diwali Festival of India: A Case Study. Bull Environ Contam Toxicol, 89:376–379
- [41]Kulshrestha UC, Rao TN, Azhaguvel S, Kulshrestha MJ 2004. Emissions and accumulation of metals in the atmosphere due to crackers and sparkles during Diwali festival in India. Atmos Environ 38:4421–4425
- [42]Sayantan Sarkar, Pandit S. Khillare , Darpa S. Jyethi, Amreen Hasan, Musarrat Parween, 2010. Chemical speciation of respirable suspended particulate matter during a major firework festival in India. Journal of Hazardous Materials 184:321–330.
- [43]Nirmalkar Jayant ,. Deb, Manas K, Deshmukh, Dhananjay K. Verma ,Santosh K. 2013. Mass Loading of Size-Segregated Atmospheric Aerosols in the Ambient Air During fireworks Episodes in Eastern Central India. Bull Environ Contam Toxicol 90:434–439.
- [44]Bull MJ, Agran P, Gardner HG, Laraque D, Pollack SH, Smith GA 2001. Committee on injury and poison prevention fireworksrelated injuries to children. Am Acad Pediatr 108:190–201
- [45]Hoek, G., Dockery, D. W., Pope, A., Neas, L., Roemer, W., & Brunkreef, B. 1998. Association between PM10 and decrements

in peak expiratory flow rates in children: reanalysis of data from five panel studies. European Respiration Journal, 11, 1307– 1311.

- [46]Steinhauser, Georg. 2008. "Heavy metals from pyrotechnics in New Years Eve snow." Atmospheric Environment Volume 42, Issue 37.
- [47]Steinhauser G and Musilek A. 2009. "Do pyrotechnics contain radium?" Environ Res. Lett. 4 034006.
- [48]O. Fleischer. 1999. "Release of polychlorinated dibenzo-pdioxins and dibenzofurans by setting off fireworks." Chemosphere Volume 39, Issue 6.
- [49]"Hexachlorobenzene (HCB) in Fireworks Guidance Note" 2010. The Environment Agency.
- [50]Russell, Michael S. 2000. The Chemistry of Fireworks.
- [51]Attri, Arun K. 2001. "Microclimate: Formation of Ozone by Fireworks." Nature Volume 411.
- [52]Dales, Robert. 2004. "Air Pollution and Sudden Infant Death Syndrome." Pediatrics Vol. 113 No 6 .
- [53]Maharashtra Pollution Control Board mpcb.gov.in/
- [54]West Bengal Pollution Control Board Home www.wbpcb.gov.in/
- [55]Pollution Control Board -rpcb.nic.in/
- [56]Chhattisgarh Environment Conservation Board, Raipur (C.G.) www.enviscecb.org
- [57]Central Pollution Control Board -www.cpcb.nic.in
- [58]Tamil Nadu Pollution Control Board- www.tnpcb.gov.in
- [59]Karnataka State Pollution Control Board kspcb.gov.in
- [60]UP Pollution Control Board, Lucknow www.uppcb.com
- [61]http://articles.timesofindia.indiatimes.com/2013-11- 07/bangalore/43772975\_1\_state-pollution-control-board-airpollution-diwali
- [62]http://www.indianexpress.com/news/not-so-green-diwali-cityrecords-higher-noise-air- pollution-levels/1191375/

[63]http://articles.timesofindia.indiatimes.com/2013-11- 05/patna/43693246\_1\_bspcb-state-pollution-control-board-airpollution

[64]http://www.thehindu.com/news/cities/Delhi/noise-pollution-getsthe-better-of-air-pollution-in-delhi-this-diwali/article5316497.ece

- [65]http://articles.timesofindia.indiatimes.com/2013-11- 4/chennai/43657332\_1\_pollution-levels-air-pollution-rspm
- [66]http://www.backcountryattitude.com/toxic\_fireworks.html
- [67]Mahecha , G. S., Bamniya ,B. R., Kapasya ,V., Meena ,R. S., 2012. Noise pollution monitoring during Diwali festival in Golden city Jaisalmer of Rajasthan, India Environmentalist 32:415–419.